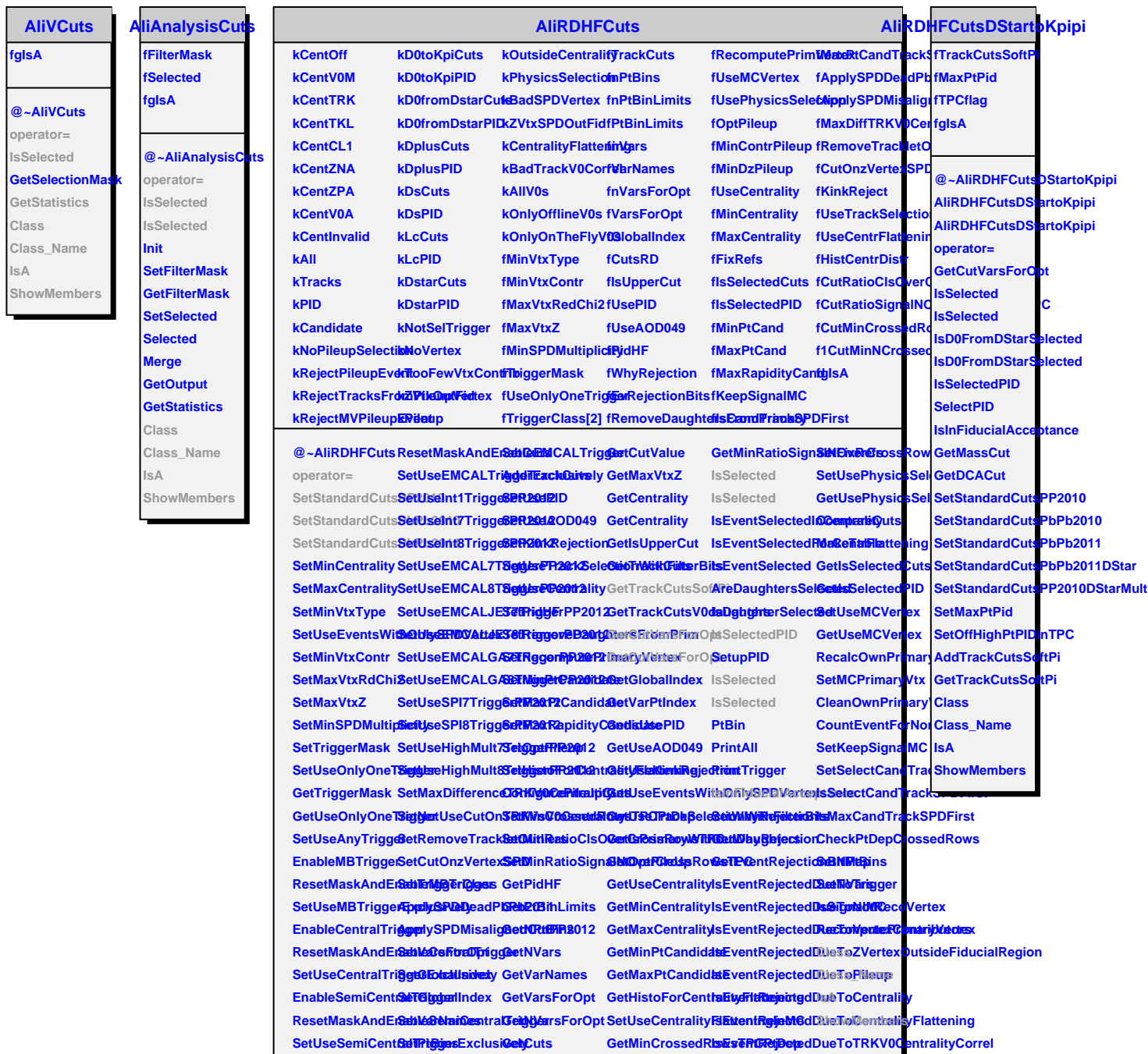

**GetCuts**

**GetMinRatioClsOverCandScFlextedTBCePhysicsSelection** 

**EnableEMCALTriggt@uts**